# Package 'mmcif'

October 13, 2022

<span id="page-0-0"></span>Type Package

Title Mixed Multivariate Cumulative Incidence Functions

Version 0.1.1

Description Fits the mixed cumulative incidence functions model suggested by [<doi:10.1093/biostatistics/kxx072>](https://doi.org/10.1093/biostatistics/kxx072) which decomposes within cluster dependence of risk and timing. The estimation method supports computation in parallel using a shared memory C++ implementation. A sandwich estimator of the covariance matrix is available. Natural cubic splines are used to provide a flexible model for the cumulative incidence functions.

License GPL  $(>= 3)$ 

URL <https://github.com/boennecd/mmcif>

BugReports <https://github.com/boennecd/mmcif/issues>

Encoding UTF-8

RoxygenNote 7.2.0

**Depends** R  $(>= 3.5.0)$ 

VignetteBuilder R.rsp

LinkingTo Rcpp, RcppArmadillo, testthat, psqn

Imports Rcpp, stats, alabama

**Suggests** testthat  $(>= 3.0.0)$ , xml2, mythorm, R.rsp, mets

SystemRequirements C++17

Config/testthat/edition 3

NeedsCompilation yes

Author Benjamin Christoffersen [cre, aut]

(<<https://orcid.org/0000-0002-7182-1346>>), Mark Clements [cph], Alan Genz [cph], Frank Bretz [cph], Torsten Hothorn [cph], R-core [cph]

Maintainer Benjamin Christoffersen <br/>boennecd@gmail.com>

<span id="page-1-0"></span>Repository CRAN Date/Publication 2022-07-17 20:50:02 UTC

# R topics documented:

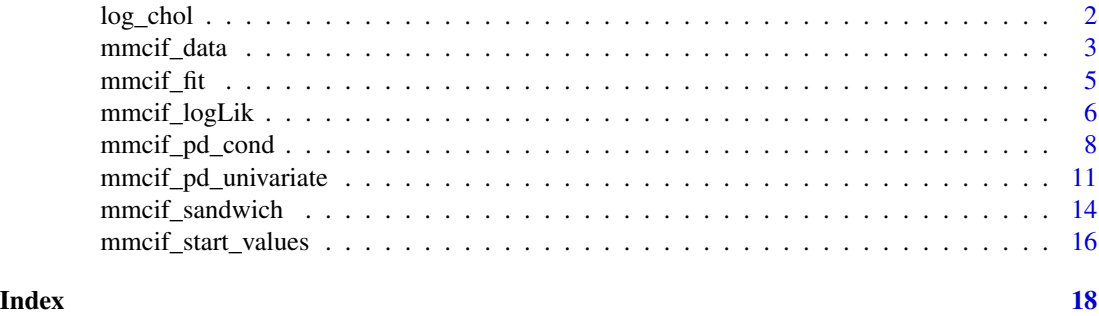

log\_chol *Computes the Log Cholesky Decomposition and the Inverse*

#### Description

Computes the log Cholesky decomposition and the inverse of it. The functions are provided as the log Cholesky decomposition is used in the parameterization of the covariance matrix.

#### Usage

log\_chol(x)

log\_chol\_inv(x)

# Arguments

x A positive definite matrix or a vector with a log Cholesky decomposition.

#### Value

A numeric vector with the log Cholesky decomposition or a matrix with the inverse.

```
set.seed(1)
S \leq drop(rWishart(1, 10, diag(10)))
log_chol(S)
stopifnot(isTRUE(all.equal(S, log_chol_inv(log_chol(S)))),
          (NCOL(S) * (NCOL(S) + 1L)) % 2L == length(log_chol(S)))
```
<span id="page-2-1"></span><span id="page-2-0"></span>

# Description

Sets up the R and C++ objects that are needed to evaluate the log composite likelihood. This reduces to a log likelihood when only clusters of size one or two are used.

# Usage

```
mmcif_data(
  formula,
 data,
  cause,
  time,
  cluster_id,
 max_time,
  spline_df = 3L,
  left_trunc = NULL,
  ghq_data = NULL,strata = NULL,
 knots = NULL,
 boundary_quantiles = c(0.025, 0.975))
```
# Arguments

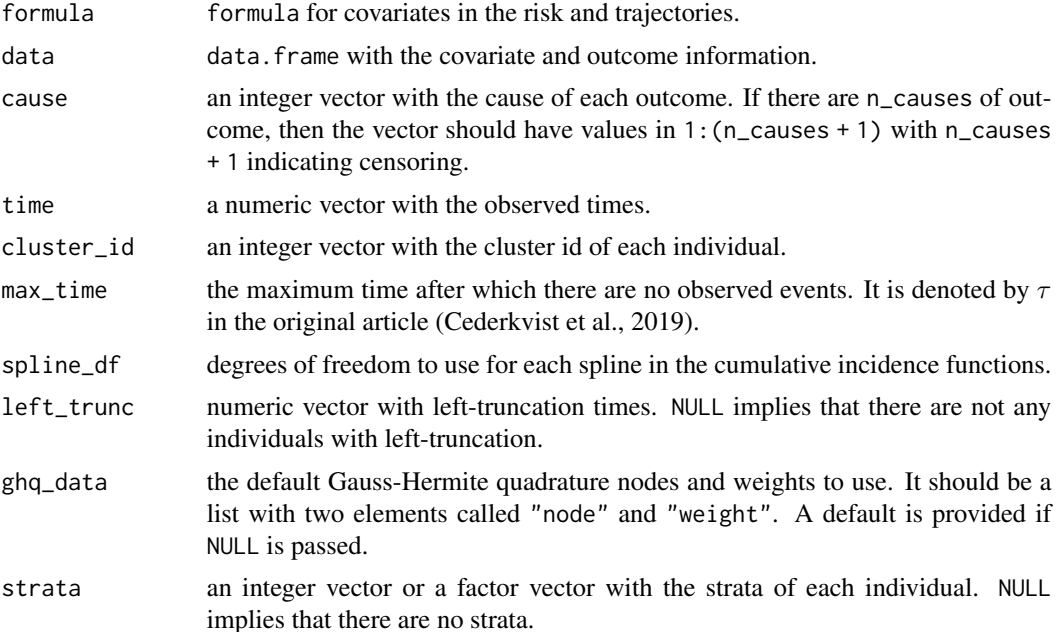

<span id="page-3-0"></span>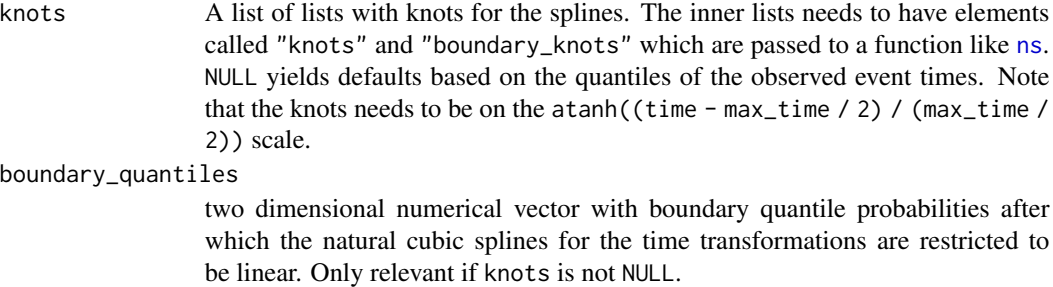

# Value

An object of class mmcif which is needed for the other functions in the package.

#### References

Cederkvist, L., Holst, K. K., Andersen, K. K., & Scheike, T. H. (2019). *Modeling the cumulative incidence function of multivariate competing risks data allowing for within-cluster dependence of risk and timing*. Biostatistics, Apr 1, 20(2), 199-217.

#### See Also

[mmcif\\_fit](#page-4-1), [mmcif\\_start\\_values](#page-15-1) and [mmcif\\_sandwich](#page-13-1).

```
if(require(mets)){
 # prepare the data
 data(prt)
 # truncate the time
 max_time <- 90
 prt <- within(prt, {
   status[time >= max_time] <- 0
   time <- pmin(time, max_time)
 })
 # select the DZ twins and re-code the status
 prt_use <- subset(prt, zyg == "DZ") |>
   transform(status = ifelse(status == 0, 3L, status))
 # randomly sub-sample
 set.seed(1)
 prt_use <- subset(
   prt_use, id %in% sample(unique(id), length(unique(id)) %/% 10L))
 mmcif_obj <- mmcif_data(
   ~ country - 1, prt_use, status, time, id, max_time,
   2L, strata = country)
}
```
<span id="page-4-1"></span><span id="page-4-0"></span>

# Description

Fits mixed cumulative incidence functions model by maximizing the log composite likelihood function.

#### Usage

```
mmcif_fit(
 par,
 object,
  n_threads = 1L,
 control.outer = list(itmax = 100L, method = "nlminb", kkt2.check = FALSE, trace =
    FALSE),
  control. optim = list(eval.max = 10000L, iter.max = 10000L),
  ghq_data = object$ghq_data,
  ...
```
# Arguments

)

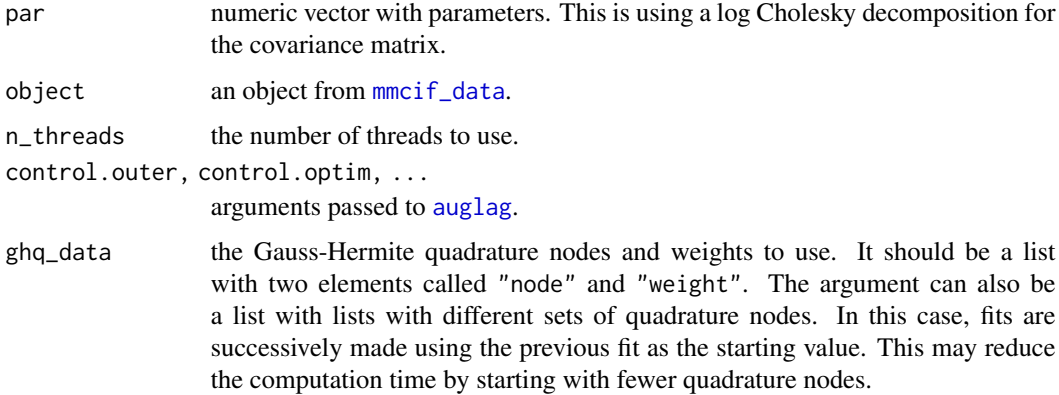

#### Value

The output from [auglag](#page-0-0).

# References

Cederkvist, L., Holst, K. K., Andersen, K. K., & Scheike, T. H. (2019). *Modeling the cumulative incidence function of multivariate competing risks data allowing for within-cluster dependence of risk and timing*. Biostatistics, Apr 1, 20(2), 199-217.

#### <span id="page-5-0"></span>See Also

[mmcif\\_data](#page-2-1), [mmcif\\_start\\_values](#page-15-1) and [mmcif\\_sandwich](#page-13-1).

```
if(require(mets)){
 # prepare the data
 data(prt)
 # truncate the time
 max_time <- 90
 prt <- within(prt, {
   status[time >= max_time] <- 0
   time <- pmin(time, max_time)
 })
 # select the DZ twins and re-code the status
 prt_use <- subset(prt, zyg == "DZ") |>
   transform(status = ifelse(status == 0, 3L, status))
 # randomly sub-sample
 set.seed(1)
 prt_use <- subset(
   prt_use, id %in% sample(unique(id), length(unique(id)) %/% 10L))
 n_threads <- 2L
 mmcif_obj <- mmcif_data(
   ~ country - 1, prt_use, status, time, id, max_time,
   2L, strata = country)
 # get the staring values
 start_vals <- mmcif_start_values(mmcif_obj, n_threads = n_threads)
 # estimate the parameters
 ests <- mmcif_fit(start_vals$upper, mmcif_obj, n_threads = n_threads)
 # show the estimated covariance matrix of the random effects
 tail(ests$par, 10L) |> log_chol_inv() |> print()
 # gradient is ~ zero
 mmcif_logLik_grad(
   mmcif_obj, ests$par, is_log_chol = TRUE, n_threads = n_threads) |>
   print()
}
```
# <span id="page-6-0"></span>mmcif\_logLik 7

# Description

Evaluates the log composite likelihood and its gradient using adaptive Gauss-Hermite quadrature.

# Usage

```
mmcif_logLik(
  object,
  par,
  ghq_data = object$ghq_data,
  n_threads = 1L,
  is_log_chol = FALSE
\mathcal{L}mmcif_logLik_grad(
  object,
  par,
  ghq_data = object$ghq_data,
  n_threads = 1L,
  is_log_chol = FALSE
\lambda
```
# Arguments

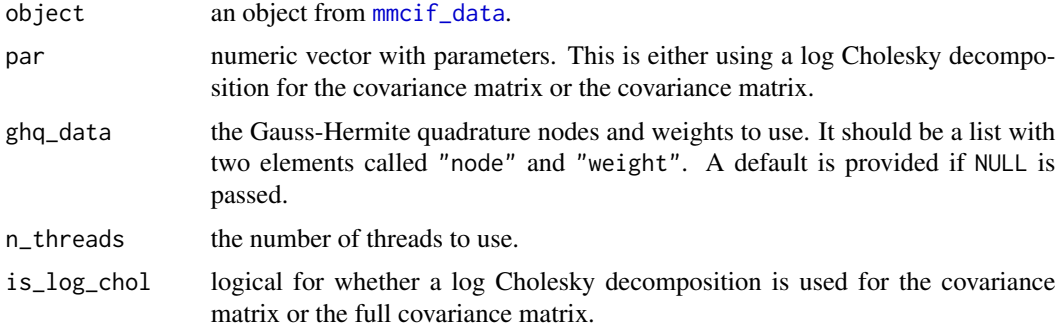

#### Value

A numeric vector with either the log composite likelihood or the gradient of it.

```
if(require(mets)){
 # prepare the data
 data(prt)
 # truncate the time
 max_time <- 90
 prt <- within(prt, {
   status[time >= max_time] <- 0
   time <- pmin(time, max_time)
```

```
# select the DZ twins and re-code the status
 prt_use <- subset(prt, zyg == "DZ") |>
   transform(status = ifelse(status == 0, 3L, status))
 # randomly sub-sample
 set.seed(1)
 prt_use <- subset(
   prt_use, id %in% sample(unique(id), length(unique(id)) %/% 10L))
 n_threads <- 2L
 mmcif_obj <- mmcif_data(
   ~ country - 1, prt_use, status, time, id, max_time,
   2L, strata = country)
 # get the staring values
 start_vals <- mmcif_start_values(mmcif_obj, n_threads = n_threads)
 # compute the log composite likelihood and the gradient at the starting
 # values
 mmcif_logLik(
   mmcif_obj, start_vals$upper, is_log_chol = TRUE, n_threads = n_threads) |>
   print()
 mmcif_logLik_grad(
   mmcif_obj, start_vals$upper, is_log_chol = TRUE, n_threads = n_threads) |>
   print()
}
```
<span id="page-7-2"></span>mmcif\_pd\_cond *Computes Marginal Measures Using Two Observations*

#### <span id="page-7-1"></span>Description

Computes bivariate figures such as conditional CIFs, survival probabilities, and hazards or bivariate CIFs, densities, and survival probabilities.

#### Usage

```
mmcif_pd_cond(
  par,
  object,
  newdata,
  cause,
  time,
  left_trunc = NULL,
  ghq_data = object$ghq_data,
  strata = NULL,
```
<span id="page-7-0"></span>

})

# <span id="page-8-0"></span>mmcif\_pd\_cond 9

```
which_cond,
 type_cond = "derivative",
 type_obs = "cumulative"
\mathcal{L}mmcif_pd_bivariate(
 par,
 object,
 newdata,
 cause,
 time,
 left_trunc = NULL,
 ghq_data = object$ghq_data,
 strata = NULL,
 use_log = FALSE,
 type = c("cumulative", "cumulative")
\mathcal{L}
```
# Arguments

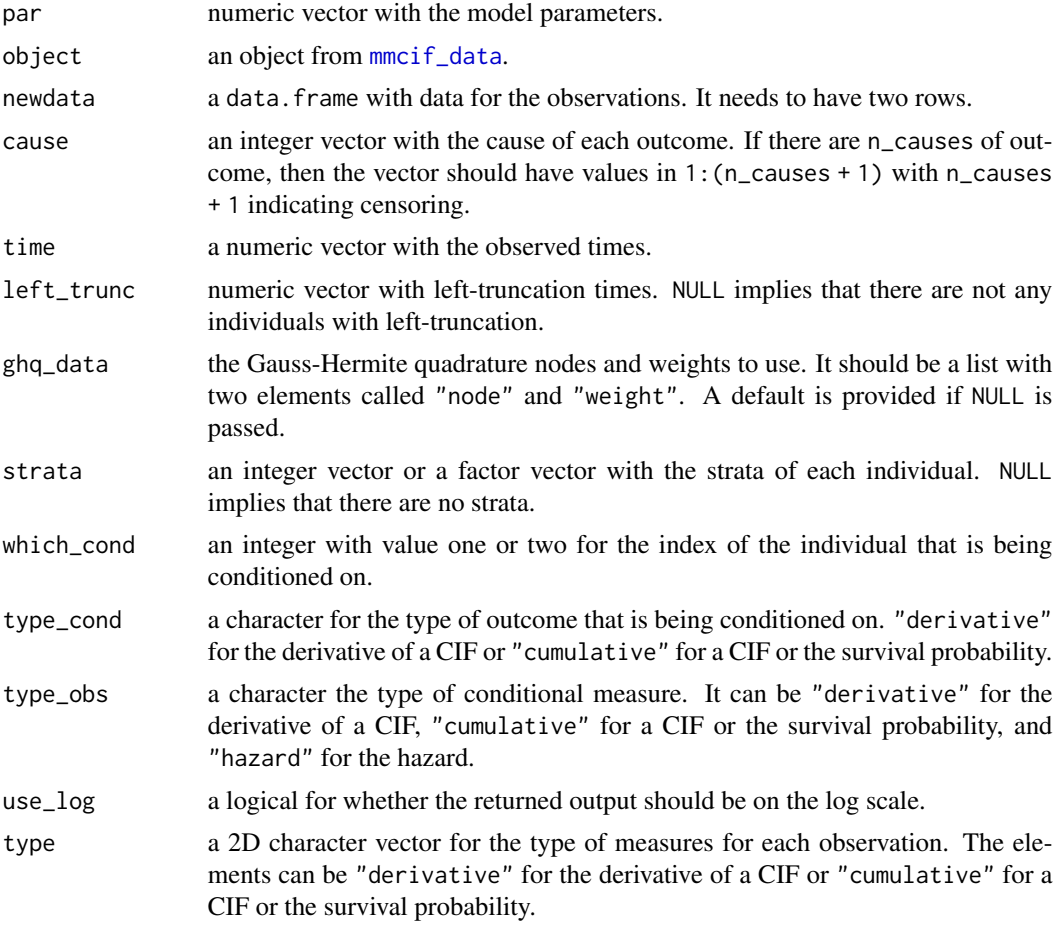

<span id="page-9-0"></span>A numeric scalar with the requested quantity.

#### See Also

[mmcif\\_pd\\_univariate](#page-10-1) and [mmcif\\_fit](#page-4-1).

```
if(require(mets)){
 data(prt)
 # truncate the time
 max_time <- 90
 prt \leq- within(prt, {
   status[time >= max_time] <- 0
   time <- pmin(time, max_time)
 })
 # select the DZ twins and re-code the status
 prt_use \leq subset(prt, zyg == "DZ") |>
    transform(status = ifelse(status == 0, 3L, status))
 # Gauss Hermite quadrature nodes and weights from fastGHQuad::gaussHermiteData
 ghq_data <- list(
   node = c(-3.43615911883774, -2.53273167423279, -1.75668364929988, -1.03661082978951,
             -0.342901327223705, 0.342901327223705, 1.03661082978951, 1.75668364929988,
             2.53273167423279, 3.43615911883774),
  weight = c(7.6404328552326e-06, 0.00134364574678124, 0.0338743944554811, 0.240138611082314,
              0.610862633735326,0.610862633735326, 0.240138611082315, 0.033874394455481,
               0.00134364574678124, 7.64043285523265e-06))
 # setup the object for the computation
 mmcif_obj <- mmcif_data(
   ~ country - 1, prt_use, status, time, id, max_time,
   2L, strata = country, ghq_ddata = ghq_ddata)
 # previous estimates
 par <- c(0.727279974859164, 0.640534073288067, 0.429437766165371, 0.434367104339573,
           -2.4737847536253, -1.49576564624673, -1.89966050143904, -1.58881346649412,
           -5.5431198001029, -3.5328359024178, -5.82305147022587, -3.4531896212114,
           -5.29132887832377, -3.36106297109548, -6.03690322125729, -3.49516746825624,
           2.55000711185704, 2.71995985605891, 2.61971498736444, 3.05976391058032,
           -5.97173564860957, -3.37912051983482, -5.14324860374941, -3.36396780694965,
           -6.02337246348561, -3.03754644968859, -5.51267338700737, -3.01148582224673,
           2.69665543753264, 2.59359057553995, 2.7938341786374, 2.70689750644755,
           -0.362056555418564, 0.24088005091276, 0.124070380635372, -0.246152029808377,
         -0.0445628476462479, -0.911485513197845, -0.27911988106887, -0.359648419277058,
           -0.242711959678559, -6.84897302527358)
```

```
# the test data we will use
test_dat <- data.frame(
```
}

```
country = factor(c("Norway", "Norway"), levels(prt_use$country)),
  status = c(1L, 2L), time = c(60, 75))
# probability that both experience the event prior to the two times
mmcif_pd_bivariate(
 par = par, object = mmcif_obj, newdata = test_dat, cause = status,
  strata = country, ghq_data = ghq_data, time = time, type =
    c("cumulative", "cumulative")) |>
 print()
# density that one experiences an event at the point and the other
# experiences an event prior to the point
mmcif_pd_bivariate(
  par = par, object = mmcif_obj, newdata = test_dat, cause = status,
  strata = country, ghq_data = ghq_data, time = time, type =
    c("derivative", "cumulative")) |>
  print()
# probability that both survive up to the passed points
mmcif_pd_bivariate(
  par = par, object = mmcif_obj, newdata = test_dat, cause = c(3L, 3L),
  strata = country, ghq_data = ghq_data, time = time, type =
    c("cumulative", "cumulative")) |>
  print()
# conditional hazard given that the other experiences an event prior to time
mmcif_pd_cond(
  par = par, object = mmcif_obj, newdata = test_dat, cause = status,
  strata = country, ghq_data = ghq_data, time = time, which_cond = 1L,
  type_cond = "cumulative", type_obs = "hazard") |>
  print()
# conditional CIF given that the other experiences an event prior to the
# time
mmcif_pd_cond(
 par = par, object = mmcif_obj, newdata = test_dat, cause = c(2L, 2L),
  strata = country, ghq_data = ghq_data, time = time, which_cond = 1L,
  type_cond = "cumulative", type_obs = "cumulative") |>
  print()
# same but given that the other experiences the event at the point
mmcif_pd_cond(
  par = par, object = mmcif_obj, newdata = test_dat, cause = c(2L, 2L),
  strata = country, ghq_data = ghq_data, time = time, which_cond = 1L,
  type_cond = "derivative", type_obs = "cumulative") |>print()
```
<span id="page-10-1"></span>mmcif\_pd\_univariate *Computes Marginal Measures for One Observation*

# <span id="page-11-0"></span>Description

Computes the marginal cumulative incidence functions (CIF), marginal survival function or the derivative of the CIF.

# Usage

```
mmcif_pd_univariate(
 par,
 object,
 newdata,
 cause,
  time,
  left_trunc = NULL,
 ghq_data = object$ghq_data,
 strata = NULL,
 use_log = FALSE,
  type = "cumulative"
)
```
# Arguments

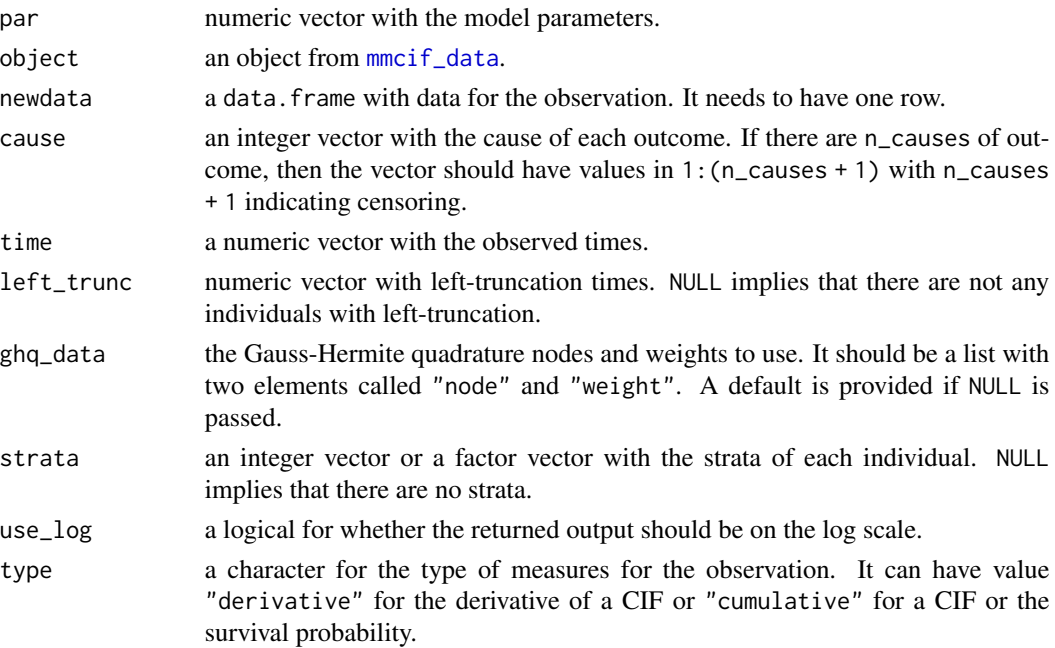

# Value

A numeric scalar with the requested quantity.

# See Also

[mmcif\\_pd\\_bivariate](#page-7-1) and [mmcif\\_pd\\_cond](#page-7-2).

# mmcif\_pd\_univariate 13

```
if(require(mets)){
 data(prt)
 # truncate the time
 max_time < -90prt <- within(prt, {
   status[time >= max_time] <- 0
   time <- pmin(time, max_time)
 })
 # select the DZ twins and re-code the status
 prt_use <- subset(prt, zyg == "DZ") |>
    transform(status = ifelse(status == 0, 3L, status))
 # Gauss Hermite quadrature nodes and weights from fastGHQuad::gaussHermiteData
 ghq_data <- list(
   node = c(-3.43615911883774, -2.53273167423279, -1.75668364929988, -1.03661082978951,
             -0.342901327223705, 0.342901327223705, 1.03661082978951, 1.75668364929988,
             2.53273167423279, 3.43615911883774),
  weight = c(7.6404328552326e-06, 0.00134364574678124, 0.0338743944554811, 0.240138611082314,
              0.610862633735326,0.610862633735326, 0.240138611082315, 0.033874394455481,
               0.00134364574678124, 7.64043285523265e-06))
 # setup the object for the computation
 mmcif_obj <- mmcif_data(
   \sim country - 1, prt_use, status, time, id, max_time,
   2L, strata = country, ghq_ddata = ghq_ddata)
 # previous estimates
 par <- c(0.727279974859164, 0.640534073288067, 0.429437766165371, 0.434367104339573,
           -2.4737847536253, -1.49576564624673, -1.89966050143904, -1.58881346649412,
           -5.5431198001029, -3.5328359024178, -5.82305147022587, -3.4531896212114,
           -5.29132887832377, -3.36106297109548, -6.03690322125729, -3.49516746825624,
           2.55000711185704, 2.71995985605891, 2.61971498736444, 3.05976391058032,
           -5.97173564860957, -3.37912051983482, -5.14324860374941, -3.36396780694965,
           -6.02337246348561, -3.03754644968859, -5.51267338700737, -3.01148582224673,
           2.69665543753264, 2.59359057553995, 2.7938341786374, 2.70689750644755,
           -0.362056555418564, 0.24088005091276, 0.124070380635372, -0.246152029808377,
         -0.0445628476462479, -0.911485513197845, -0.27911988106887, -0.359648419277058,
           -0.242711959678559, -6.84897302527358)
 # the test data we will use
 test_dat <- data.frame(country = factor("Norway", levels(prt_use$country)),
                         status = 2L)
 # compute the CIF
 mmcif_pd_univariate(
   par = par, object = mmcif_obj, newdata = test_dat, cause = status,
   strata = country, ghq_data = ghq_data, time = 75, type = "cumulative") |>print()
```

```
# compute the derivative of the CIF
 mmcif_pd_univariate(
   par = par, object = mmcif_obj, newdata = test_dat, cause = status,
   strata = country, ghq_data = ghq_data, time = 75, type = "derivative") \vert>
   print()
 # compute the survival probability
 mmcif_pd_univariate(
   par = par, object = mmcif_obj, newdata = test_dat, cause = 3L,
   strata = country, ghq_data = ghq_data, time = 75, type = "cumulative") |>print()
}
```
<span id="page-13-1"></span>mmcif\_sandwich *Computes the Sandwich Estimator*

# Description

Computes the sandwich estimator of the covariance matrix. The parameter that is passed is using the log Cholesky decomposition. The Hessian is computed using numerical differentiation with Richardson extrapolation to refine the estimate.

#### Usage

```
mmcif_sandwich(
  object,
  par,
  ghq_data = object$ghq_data,
 n_threads = 1L,
  eps = 0.01,scale = 2,
  tol = 1e-08,order = 3L
)
```
#### Arguments

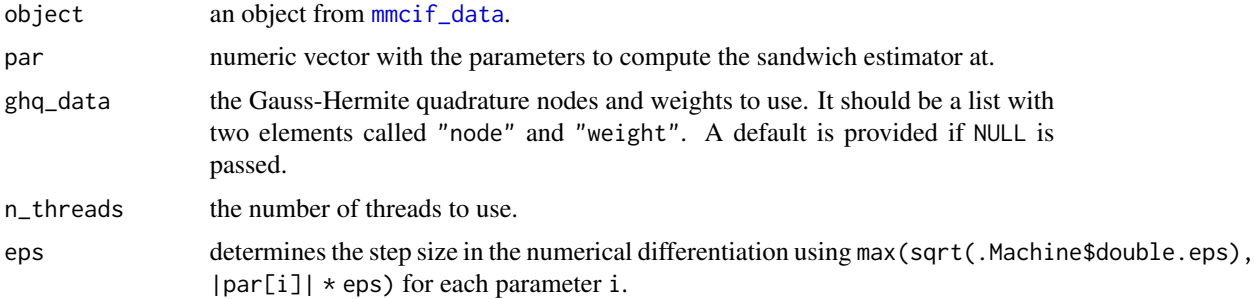

<span id="page-14-0"></span>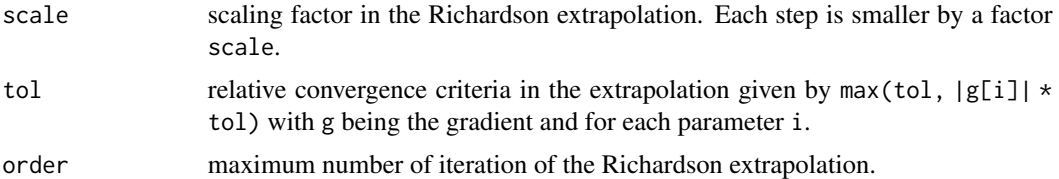

### Value

The sandwich estimator along attributes called

- "meat" for the "meat" of the sandwich estimator.
- "hessian" for the Hessian of the log composite likelihood.
- "res vcov" which is the sandwich estimator where the last elements are the upper triangle of the covariance matrix of the random effects rather than the log Cholesky decomposition of the matrix.

#### References

Cederkvist, L., Holst, K. K., Andersen, K. K., & Scheike, T. H. (2019). *Modeling the cumulative incidence function of multivariate competing risks data allowing for within-cluster dependence of risk and timing*. Biostatistics, Apr 1, 20(2), 199-217.

#### See Also

[mmcif\\_fit](#page-4-1) and [mmcif\\_data](#page-2-1).

```
if(require(mets)){
 # prepare the data
 data(prt)
 # truncate the time
 max_time <- 90
 prt <- within(prt, {
   status[time >= max_time] <- 0
   time <- pmin(time, max_time)
 })
 # select the DZ twins and re-code the status
 prt_use <- subset(prt, zyg == "DZ") |>
   transform(status = ifelse(status == 0, 3L, status))
 # randomly sub-sample
 set.seed(1)
 prt_use <- subset(
   prt_use, id %in% sample(unique(id), length(unique(id)) %/% 10L))
 n_threads <- 2L
 mmcif_obj <- mmcif_data(
```

```
~ country - 1, prt_use, status, time, id, max_time,
  2L, strata = country)
# get the staring values
start_vals <- mmcif_start_values(mmcif_obj, n_threads = n_threads)
# estimate the parameters
ests <- mmcif_fit(start_vals$upper, mmcif_obj, n_threads = n_threads)
# get the sandwich estimator
vcov_est <- mmcif_sandwich(
 mmcif_obj, ests$par, n_threads = n_threads, order = 2L)
# show the parameter estimates along with the standard errors
rbind(Estimate = ests$par,
      SE = sqrt(diag(vcov_est))) |>
 print()
# show the upper triangle of the covariance matrix and the SEs
rbind(`Estimate (vcov)` = tail(ests$par, 10) |> log_chol_inv() |>
        (\lambda(x) \times \text{Lupper} . \text{tri}(x, \text{TRUE})])(),
      SE = attr(vcov_est, "res vcov") |> diag() |> sqrt() |> tail(10)) |>print()
```
<span id="page-15-1"></span>mmcif\_start\_values *Finds Staring Values*

# Description

}

Fast heuristic for finding starting values for the mixed cumulative incidence functions model.

# Usage

mmcif\_start\_values(object, n\_threads = 1L, vcov\_start = NULL)

#### **Arguments**

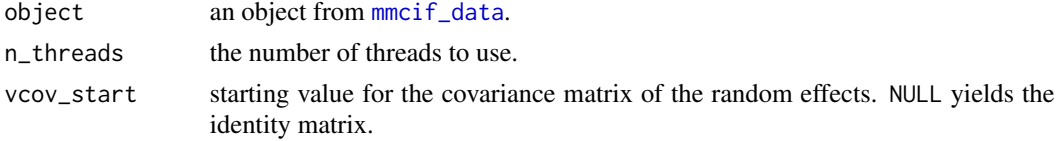

#### Value

A list with

• an element called "full" with the starting value where the last components are the covariance matrix.

<span id="page-16-0"></span>• an element called "upper" the staring values where the covariance matrix is stored as a log Cholesky decomposition. This is used e.g. for optimization with [mmcif\\_fit](#page-4-1).

```
if(require(mets)){
 # prepare the data
 data(prt)
 # truncate the time
 max_time <- 90
 prt <- within(prt, {
   status[time >= max_time] <- 0
   time <- pmin(time, max_time)
 })
 # select the DZ twins and re-code the status
 prt_use <- subset(prt, zyg == "DZ") |>
   transform(status = ifelse(status == 0, 3L, status))
 # randomly sub-sample
 set.seed(1)
 prt_use <- subset(
   prt_use, id %in% sample(unique(id), length(unique(id)) %/% 10L))
 n_threads <- 2L
 mmcif_obj <- mmcif_data(
   ~ country - 1, prt_use, status, time, id, max_time,
   2L, strata = country)
 # get the staring values
 start_vals <- mmcif_start_values(mmcif_obj, n_threads = n_threads)
 # the starting values
 print(start_vals)
}
```
# <span id="page-17-0"></span>Index

auglag, *[5](#page-4-0)*

log\_chol, [2](#page-1-0) log\_chol\_inv *(*log\_chol*)*, [2](#page-1-0)

```
mmcif_data, 3, 5–7, 9, 12, 14–16
mmcif_fit, 4, 5, 10, 15, 17
mmcif_logLik, 6
mmcif_logLik_grad (mmcif_logLik), 6
mmcif_pd_bivariate, 12
mmcif_pd_bivariate (mmcif_pd_cond), 8
mmcif_pd_cond, 8, 12
mmcif_pd_univariate, 10, 11
mmcif_sandwich, 4, 6, 14
mmcif_start_values, 4, 6, 16
```
ns, *[4](#page-3-0)*